## **Programmieren lernen 4 Schleifen mit Abbruchbedingung**

## **Die wichtigsten Befehle von EOS im Überblick**

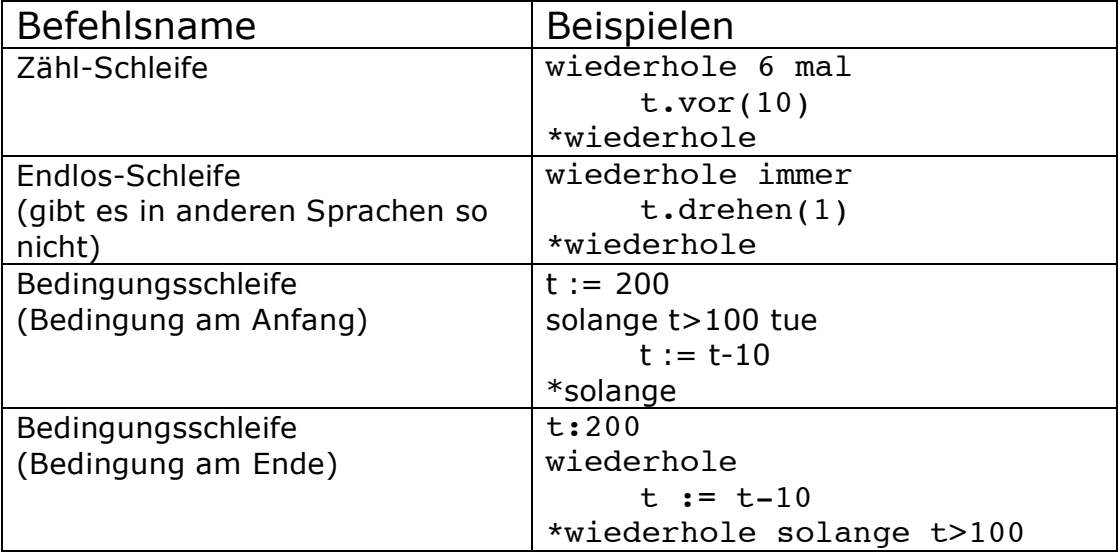

Beachte, dass EOS zwischen Groß- und Kleinschreibung unterscheidet. Turtle ist was anderes als TURTLE.

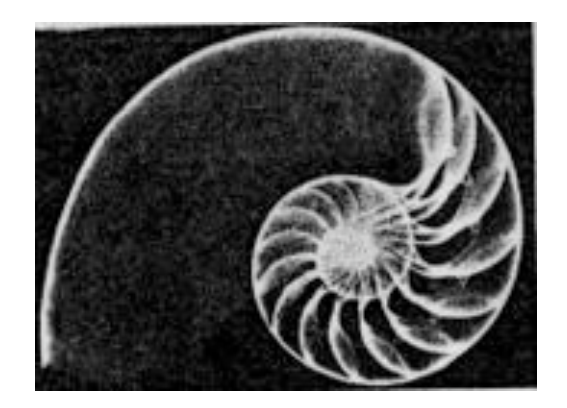

## **Aufgabe: Nautilus zeichnen**

Alle Aufgaben sind mit Hilfe der TURTLE zu lösen!

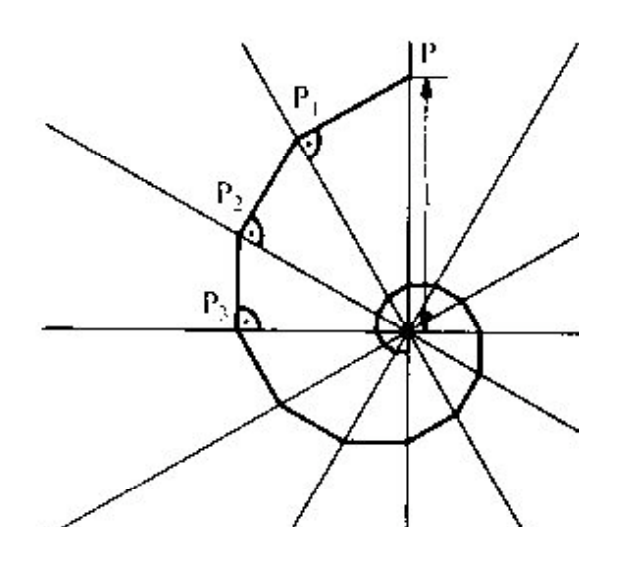

1. Die kleinsten Katheten der dargestellten rechtwinkligen Dreiecke sollen zusammen die dargestellte Spirale bilden. Der spitze Winkel sei in allen Dreiecken gleich groß. Formuliere dazu die Methode

zeichneSpirale(winkel, starthypotenuse)

Durch den Aufruf

zeichneSpirale(30, 200)

soll eine Spirale gezeichnet werden, deren größte Hypotenuse 200 Einheiten beträgt. Die Spirale soll so weit gezeichnet werden, bis die Länge der zu zeichnenden Kathete kleiner als 0.5 ist.

Tipps:

- \* Entwickle Terme für die Längen der zu zeichnenden Katheten a1, a2, a3,...
- \* Bestimme den Verkürzungsfaktor für die Kathetenlängen.

Zusätze:

- \* Teste verschiedene Winkel.
- \* Zeichne die Katheten abwechselnd mit zwei Farben.